# Sonus SBC 5.1.1R0 IOT NICE SIP Recording Application **Notes**

#### Table of Contents

- Document Overview
- Introduction
  - Audience
  - Requirements
  - Reference Configuration
  - Support
- Phase I Configure the SIPREC server: NICE Recorder
  - 1. NICE Components
  - 2. Configuration of NICE Recorder
  - 3. Configuration of NICE GUI
- Phase II Configure Sonus SBC and PSX

  - PSX/EPX Configuration
    SBC Basic Configuration
- Phase III Inter op Testing
- Test Results
- Conclusion

# **Document Overview**

These Application Notes describe the configuration steps required for Sonus Session Border Controller (SBC) to interoperate with the SIP recording server (NICE server) using SIP trunks. Sonus SBC is a robust solution that integrates security, call control, Quality of Service, advanced media services and switching, all within a compact platform. The SBC functionality is compliance tested utilizing a SIP trunk to NICE recorder.

The objective of this document is to describe the procedure to be followed during IOT of SBC with NICE recorder. This includes identifying the test environment, tools required for testing, network topology, test points, risks involved in testing and scope of the testing.

- For additional information on NICE recorder, visit <u>http://www.nice.com/interaction-recording</u>
- · For additional information on Sonus SBC, visit http://sonus.net.

## Introduction

The interoperability compliance testing focuses on verifying inbound and outbound call flows between Sonus SBC and the NICE recorder using TCP.

## Audience

This is a technical document intended for telecommunication engineers with the purpose of configuring both the Sonus SBC and the third-party product. Navigating the third-party as well as the Sonus SBC Command Line Interface (CLI) is required. Understanding the basic concepts of TCP /UDP, IP/Routing and SIP/RTP are also required to complete the configuration and any necessary troubleshooting.

Session recording is a capability which can be utilized for various purposes: to comply with regulation, to monitor quality of service of representatives and to store call information for quality analysis. Sonus SBC currently supports proprietary SIP recording interfaces like NICE and MCT. This feature aims to support IETF standard SIP recording interfaces, namely SIPREC (SIP recording).

As per SIPREC architecture, SBC acts as Session Recording Client (SRC) and acts as RTP translator. The NICE recorder acts as a Session Recording Server (SRS). As a SRC, SBC initiates SIP recording session (RS) towards Session Recording server (SRS).

## Requirements

The following equipment and software are used for SIPREC configuration.

|                       | Equipment                                                           | Software Version                                                                                              |
|-----------------------|---------------------------------------------------------------------|----------------------------------------------------------------------------------------------------|
| Sonus Networks        | Sonus SBC<br>BMC<br>BIOS<br>ConnexIP<br>OS<br>SonusDB<br>EMA<br>SBX | V05.01.01-R000<br>V02.16.0<br>V02.6.0<br>V03.01.01-R000<br>V05.01.01-R000<br>V05.01.01-R000<br>V05.01.01-R000 |
| Third-party Equipment | NICE                                                                | NICE recorder 4.1.47                                                                                          |

Table 1: Software Information

## **Reference Configuration**

The following reference configuration shows connectivity between the NICE recorder and the Sonus SBC.

Figure 1: Reference Configuration

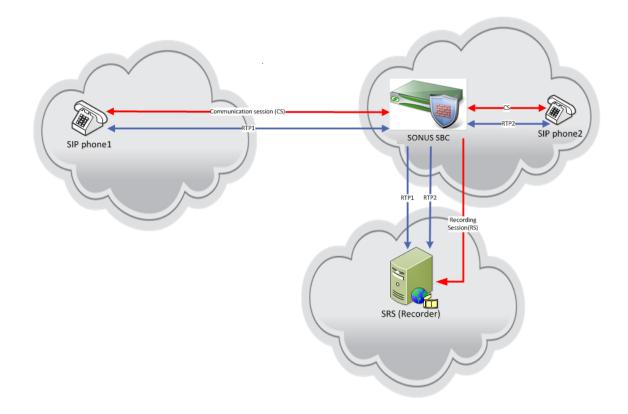

## Support

For any questions regarding this document or the content herein, please contact your maintenance and support provider.

# Phase I - Configure the SIPREC server: NICE Recorder

This section provides a look at the NICE recorder configuration used during compliance testing. The NICE recorder is typically configured for customers by NICE. The screen shots and partial configuration shown below, supplied by NICE, are provided only for reference.

# **1. NICE Components**

This section describes NICE components.

• **CAPIC (CAPI Gate Interaction Correlator)**: A NICE component that correlates and combines the data of calls from different switches. The CAPIC is located on the same machine as the Interactions Center.

• **NICE Interactions Center**: The NICE Interactions Center receives the call status, monitors call events, and stores them in its database for other system functions such as queries, reports, etc. and uses them when interaction-based recordings are implemented to determine whether to record a call.

• **NICE VoIP Logger**: A Logger that was set up for Active Recording and is used in an Active VoIP Recording environment. The NICE VoIP recording solution enables customers to effectively capture, evaluate, analyze and improve multimedia interactions taking place on an IP network. It provides VoIP recording solutions to customers that are deploying IP telephony networks, enabling them to enhance customer experience management over converging networks. Once the VoIP audio is recorded, it can be saved, archived, queried, and played back as easily as analog or digital recorded audio.

• Voice Recording SIP Proxy (VRSP): The VRSP functions as a SIP Proxy. It is used to set up SIP-based calls between the SBC and the NICE VoIP Logger. It is recommended to deploy VRSP redundancy in order to guarantee recording.

All configuration of VRSP, CAPIC, NICE Interaction center and CAPIC is done by NICE.

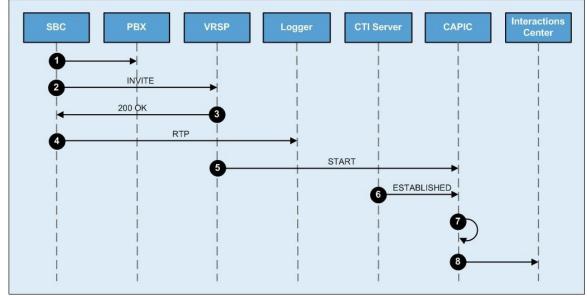

Figure 2: NICE Components

The interaction between the Sonus SBC and the NICE recorder is described below.

- The SBC receives an incoming call and queries PSX for route.
- The SBC sends an INVITE to the VRSP.
- The VRSP sends the SBC a 200 OK SIP response with the Logger's SDP.
- The SBC routes the RTP streams to the Logger and recording starts.
- The VRSP sends a START message to the CAPIC (via the CTI Driver). The START message contains the UDI and UCID for the call.
- The CTI server (AES/TSAPI) sends an ESTABLISHED event to the CAPIC (via the CTI Driver). The ESTABLISHED event contains the DN, UCID and other call details (e.g., Call ID, participants, etc.).
- The CAPIC correlates the calls received from the VRSP and CTI server. The correlation is performed based on the UCID in both calls.

• The CAPIC sends the Interactions Center the correlated interaction, including the relevant UDI and DN received from the VRSP and the CTI server.

Currently, NICE recorder supports three redundancy methods:

1. Active/Standby with failback – in this method, SRC should send recording session to the active SRS, when request fails (due to transport failure), it should send the recording session to the standby SRS.

- 2. Active/Standby in this method SRC should send the recording session to both of SRSs. Active SRS will accept the recording session while the standby SRS will reject the session (4xx error code).
- 3. Active/Standby with two open recording sessions in this mode, the SRC will send 2 recording sessions to active/standby SRSs. Both SRSs will accept the recording sessions. Active will respond with the actual SDP (a=recvonly) media descriptors while the standby SRS will respond with inactive SDP (a=inactive) media descriptors. When the active fails, the standby SRS can update SRC with any media updates.

SBC can use the SIP session timer method to detect that a SRS recording session failed. SRC may use non supported SIP methods to detect failures by accepting "Non implemented" response.

Currently, we support the Active/Standby with fail over model.

# 2. Configuration of NICE Recorder

For enabling NICE recorder for recording:

Step 1: STOP CTI services (yellow icon in the system tray with CTI letters > right-click > StopNICE Integrations Dispatch service).

Step 2: Remove all log file under D:\Program Files\NICE Systems\CTI\Log (skip the files, which are in use).

Step 3: START CTI services (yellow icon in the system tray with CTI letters > right-click > StopNICE Integrations Dispatch service).

After 3 minutes initiate a call now call should be recorded

Ensure 'TCPConnectionClientCAPI.dll, TCPServerAPI.dll' files are present at D:\Program Files\NICE Systems\CTI\ in Nice server (present by default) for recording on TCP.

# 3. Configuration of NICE GUI

To play back recorded message.

- On a physical machine which resides in the same network as the VM open Internet Explorer with administrator rights.
- Navigate to the URL http://TMPL 2K8 R2 ENT/nice.
- Accept all installation prompts, you will get a login screen of the NICE system administrator.
- Login with user "nice" password "nicecti".
  Navigate to Business Analyzer menu.
- Open queries tree > Public > Last 24 hours.
  The recordings list will be shown on the right pane, to play a recording select it and press play button, when doing this for the very first time there may be a prompt to install player and codecs, click accept.

Figure 3: Configuration of NICE GUI

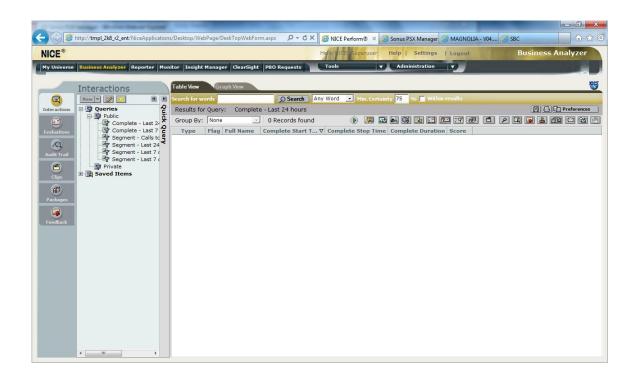

# Phase II - Configure Sonus SBC and PSX

This section provides a look into the Sonus SBC configuration used during compliance testing. The Sonus SBC is typically configured for customers by Sonus Networks. The screen shots and partial configuration shown below, supplied by Sonus Networks, is provided only for reference. Other configurations are possible.

SIPREC features normally use PSX/EPSX for routing. We must make a separate TG with separate zone and sipSigport and attach that to egress IP interface group. This sip trunk is toward NICE recorder.

In PSX, we must configure RECORDER PROFILE and CALL RECORDING CRITERIA along with Basic call configuration. Below are the additional/ special configuration fields required apart from Basic PSX configuration.

### **PSX/EPX** Configuration

Apart from Basic configuration, the following configuration is required.

1. **Recorder Profile**: Provide NICE recorder, primary and secondary IPV4 or IPV6 address and port (5060). Also, mention the NICE TG name. The name of NICE TG created in SBC and PSX should be the same, otherwise recording would not be initiated toward NICE. Transport type must be set to TCP.

Figure 4: Recorder Profile

| PSX Manager V10.01.00A011<br>User: admin - North America | Host: 10.54.49.22 @ 4330<br>Master (SWe) - V10.01.00A019 | View: Recorder Profile V Close All | Perspective: Full View ~ |
|----------------------------------------------------------|----------------------------------------------------------|------------------------------------|--------------------------|
| Menu                                                     |                                                          |                                    |                          |
| 📰 📰 🔢 🔛                                                  |                                                          |                                    |                          |
| <configure> ~</configure>                                |                                                          |                                    |                          |
| <admin> ~</admin>                                        |                                                          |                                    |                          |
| Recorder Profile ~                                       |                                                          |                                    |                          |
| Recorder Profile                                         |                                                          |                                    |                          |
| SQL Search Criteria (13 entries)                         |                                                          |                                    |                          |
| Recorder Profile: *                                      |                                                          |                                    |                          |
| Search C More14                                          |                                                          |                                    |                          |
| Recorder Profile                                         |                                                          |                                    |                          |
| HW_RECORDER_EGRESS<br>HW_RECORDER_INGRESS                |                                                          |                                    |                          |
| NWL_SIPREC_EGR                                           | Recorder Profile: PER47639s REC IPV4                     |                                    |                          |
| NWL_SIPREC_ING                                           |                                                          |                                    |                          |
| PER476398_REC_IPV4                                       | IP Trunk Group ID: PER47639s_NICE_TG                     |                                    |                          |
| REC_APARNA<br>SHRIPAL_SIPREC                             | Primary Recorder                                         |                                    |                          |
| SIPREC_EGR                                               | IPv4 Address: 10 . 5                                     | 80 . 7                             | Port Number: 5050        |
| SIPREC_ING                                               |                                                          |                                    |                          |
| TESLA_RP                                                 | O IPv6 Address: 0 : 0 : 0 :                              | 0 : 0 : 0 : 0                      | Port Number: 0           |
| Test                                                     | Secondary Recorder                                       |                                    |                          |
| Test_egress<br>WAGGA_RP                                  | Secondary Recorder                                       |                                    |                          |

2. **Call Recording Criteria:** Provide call criteria for recording which you wish to record, like calling number, calle d number, ingress and egress TG, SBC name, the leg you want to record, either ingress or egress. Recorder type should be "SIPRec". Enable the criteria. When a call is made, it shall be recorded if it falls under criteria.

All recorder information is known to SBC via PSX/EPSX.

#### Figure 5: Call Recording Criteria

| PSX Manager V10.01.00A011                                  | Host 10.54.49.22 @ 4330                |                 |       | 10.000    | I Recording Crite  |       | Close All | 1         |     |        |    |   |     |        | Perspective: | Coll Manua |          |
|------------------------------------------------------------|----------------------------------------|-----------------|-------|-----------|--------------------|-------|-----------|-----------|-----|--------|----|---|-----|--------|--------------|------------|----------|
| PSX Manager V10.01.00A011<br>User: admin - North America   | Master (SWe) - V10.01.00A019           |                 |       | AIRM' CRI | In Recording Crite | nia Y | Close All |           |     |        |    |   |     |        | Perspective. | FUILVIEW   | <u> </u> |
| Menu<br>Configure>                                         |                                        |                 |       |           |                    |       |           |           |     |        |    |   |     |        |              |            |          |
| <admin> ~</admin>                                          |                                        |                 |       |           |                    |       |           |           |     |        |    |   |     |        |              |            |          |
| Call Recording Criteria ~                                  |                                        |                 |       |           |                    |       |           |           |     |        |    |   |     |        |              |            |          |
| Call Recording Criteria<br>SQL Search Criteria (8 entries) |                                        |                 |       |           |                    |       |           |           |     |        |    |   |     |        |              |            |          |
| Call Recording Criteria: *                                 |                                        |                 |       |           |                    |       |           |           |     |        |    |   |     |        |              |            |          |
| Search 🖒 More#                                             |                                        |                 |       |           |                    |       |           |           |     |        |    |   |     |        |              |            |          |
|                                                            | Call Recording Criteria:               |                 |       |           |                    |       |           |           |     |        |    |   |     |        |              |            |          |
| Call Recording Criteria                                    | Recorder Id:                           | PER47639s_REC_  | _IPV4 |           |                    |       |           |           |     |        |    |   |     |        |              |            | ~        |
| PER47639s_REC<br>SHRI SIP REC CR                           | Ingress Trunk Group Id:                | PER47639s_INT_1 | rG    |           |                    |       |           |           |     |        |    |   |     |        |              |            | ~        |
| SIPREC_EGR_REC                                             | Egress Trunk Group Id:                 | PER47639s_EXT_  | TG    |           |                    |       |           |           |     |        |    |   |     |        |              |            | ~        |
| SIPREC_ING_REC<br>TESLA_CRC                                | Calling Party Id:                      |                 |       |           |                    |       |           |           |     |        |    |   |     |        |              |            |          |
| Tesrting<br>Test_egr                                       | Called Party Id:                       | 9902875981      |       |           |                    |       |           |           |     |        |    |   |     |        |              |            |          |
| WAGGA_CRC                                                  | Next Hop IPv4 Signaling Address:       |                 | 10    |           |                    |       | 54        |           | · . |        | 80 |   | •   |        | 200          |            |          |
|                                                            | O Next Hop IPv6 Signaling Address:     | 0               |       | 0         | :                  | 0     | :         | 0         | : . | 0      | :  | 0 | : [ | 0      | :            | 0          |          |
|                                                            | Previous Hop IPv4 Signaling Address:   |                 | 10    |           |                    |       | 54        |           | •   |        | 80 |   |     |        | 200          |            |          |
|                                                            | O Previous Hop IPv6 Signaling Address: | 0               | :     | 0         |                    | 0     | :         | 0         |     | 0      |    | 0 |     | 0      |              | 0          |          |
|                                                            | GSX Name;                              | BF026-29        |       |           |                    |       |           |           |     |        |    |   |     |        |              |            | ~        |
|                                                            | Recording Type:                        | Ingress Leg     |       |           |                    |       |           |           |     |        |    |   |     |        |              |            | ~        |
|                                                            | Recording Stop Criteria:               | 0               |       |           |                    |       |           | ÷         |     | Manual |    |   |     | O Numi | ber Of Calls |            | _        |
|                                                            | Recording Duration:                    | 60              |       |           |                    |       |           |           |     |        |    |   |     |        |              |            | -        |
|                                                            | Recorder Type:                         | SIPRec          |       |           |                    |       |           |           |     |        |    |   |     |        |              |            | -        |
|                                                            |                                        |                 |       |           |                    |       | Criteri:  | a Enabled |     |        |    |   |     |        |              |            |          |
|                                                            |                                        |                 |       |           |                    |       |           |           |     |        |    |   |     |        |              |            |          |
|                                                            |                                        |                 |       |           |                    |       |           |           |     |        |    |   |     |        |              |            |          |
|                                                            |                                        |                 |       |           |                    |       |           |           |     |        |    |   |     |        |              |            |          |
|                                                            |                                        |                 |       |           |                    |       |           |           |     |        |    |   |     |        |              |            |          |
|                                                            |                                        |                 |       |           |                    |       |           |           |     |        |    |   |     |        |              |            |          |

## **SBC Basic Configuration**

1. Configure Address Context and Logical Interface.

```
set addressContext default ipInterfaceGroup LIF1 ipInterface pkt_a_v4v6 ceName BF026 portName pkt0 ipAddress
10.7.17.51 prefix 16 altIpAddress fd00:10:6b21:2007::17:51 altPrefix 48
set addressContext default ipInterfaceGroup LIF1 ipInterface pkt_a_v4v6 mode inService state enabled
set addressContext default ipInterfaceGroup LIF2 ipInterface pkt_b_v4v6 ceName BF026 portName pkt1 ipAddress
10.7.18.60 prefix 16 altIpAddress fd00:10:6b21:2007::18:60 altPrefix 48
set addressContext default ipInterfaceGroup LIF2 ipInterface pkt_b_v4v6 mode inService state enabled
commit
```

2. Configure the Zone and SIP Signaling port.

set addressContext default zone ZONE1 sipSigPort 3 ipAddressV4 10.7.17.51 portNumber 5060 transportProtocolsAllowed sip-udp,sip-tcp ipAddressV6 fd00:10:6b21:2007::17:51 ipInterfaceGroupName LIF1 set addressContext default zone ZONE1 sipSigPort 3 mode inService state enabled set addressContext default zone ZONE2 sipSigPort 5 ipAddressV4 10.7.18.60 portNumber 5060 transportProtocolsAllowed sip-udp,sip-tcp ipAddressV6 fd00:10:6b21:2007::18:60 ipInterfaceGroupName LIF2 set addressContext default zone ZONE2 sipSigPort 5 mode inService state enabled commit

3. Configure a separate Zone and logical SIP Signalling Port for SIPRec.

```
set addressContext default zone NICE_ZONE id 10 sipSigPort 12 state enabled ipAddressV4 10.7.18.62 ipAddressV6 fd00:10:6b21:2007::18:62 portNumber 5060 transportProtocolsAllowed sip-udp,sip-tcp ipInterfaceGroupName LIF2 siprec enable commit
```

Configure IP Peer on PSX.

# Product Configure LPD Peer con PSX: Product Configure LPD Addition Product Configure LPD Addition

- 4. Configure SIP Trunk Group.
  - 1. Use the following commands to configure the SIP Trunk Group on SBC.

```
set addressContext default zone ZONE1 sipTrunkGroup PER47639s_INT_TG media mediaIpInterfaceGroupName LIF1
set addressContext default zone ZONE1 sipTrunkGroup PER47639s_INT_TG ingressIpPrefix 10.54.80.200 32
set addressContext default zone ZONE1 sipTrunkGroup PER47639s_INT_TG state enabled mode inService
set addressContext default zone ZONE1 sipTrunkGroup PER47639s_INT_TG media recordable enable
set addressContext default zone ZONE2 sipTrunkGroup PER47639s_EXT_TG media mediaIpInterfaceGroupName LIF2
set addressContext default zone ZONE2 sipTrunkGroup PER47639s_EXT_TG ingressIpPrefix 10.54.80.200 32
set addressContext default zone ZONE2 sipTrunkGroup PER47639s_EXT_TG ingressIpPrefix 10.54.80.200 32
set addressContext default zone ZONE2 sipTrunkGroup PER47639s_EXT_TG state enabled mode inService
set addressContext default zone ZONE2 sipTrunkGroup PER47639s_EXT_TG media recordable enable
commit
```

2. Configure Trunk Group on PSX (Same names must be given to TG as above in PSX).

Figure 7: Configure Trunk Group on PSX

|                                  | nager V10.01.00A01<br>admin - North America | 1            | Host: 10.54.49.22 @ 4330<br>Master (SWe) - V10.01.00A019 |                              | View: Trunk Group | ~ |
|----------------------------------|---------------------------------------------|--------------|----------------------------------------------------------|------------------------------|-------------------|---|
| Menu                             |                                             |              | Trunk Group: PER47639s_INT_TG                            |                              |                   |   |
|                                  | <b>11</b>                                   | 🌽 😽          | Gateway: BF026-29                                        |                              |                   |   |
| <configure></configure>          |                                             | ~            | Description:                                             |                              |                   |   |
| <admin></admin>                  |                                             | ~            | Auto Recall Profile:                                     | chlones                      |                   |   |
| Trunk Group                      |                                             | ~            |                                                          |                              |                   |   |
|                                  | T 10                                        |              | Call Processing Localization Variant:                    | Unknown                      |                   |   |
| SQL Search Criteria              | Trunk Group                                 |              | Calling Area:                                            | <none></none>                |                   |   |
| Trunk Group:                     | (152 chines)                                |              | Carrier:                                                 | 91240                        |                   |   |
| Gateway: *                       |                                             |              | Carrier Selection Priority:                              | <none></none>                |                   |   |
| Trunk Number: *                  |                                             |              |                                                          | 81 - Japan                   |                   |   |
|                                  |                                             |              |                                                          | •                            |                   |   |
| Sear                             | ch 🖒 More.                                  | - <b>H</b>   | DDI Range Profile:                                       | <none></none>                |                   |   |
| • •                              |                                             |              | Destination Switch Type:                                 | Access                       |                   |   |
| Gateway                          | Trunk Group                                 | Trunk Number | Direction:                                               | Two Way                      |                   |   |
| AMLA                             | RHEL_SBX_EGTG                               | 1            | Element Routing Priority Profile:                        | IAPAN                        |                   |   |
| AMLA<br>ANTHURIUM                | RHEL_SBX_EGTG1<br>IPTG IN1                  |              |                                                          |                              |                   |   |
| ANTHURIUM                        | IPTG_IN2                                    |              |                                                          | PER47639s_FC_JAPAN_SBX       |                   |   |
| ANTHURIUM                        | IPTG_IN3                                    |              | IP Signaling Profile;                                    | PER47639s_SBX_IAD            |                   |   |
| ANTHURIUM<br>APARNA-VSBCSYS      | IPTG_IN4<br>APARNA EGR TG                   |              | LATA:                                                    | <none></none>                |                   |   |
| APARNA-VSBCSYS                   | APARNA_ING_TG                               |              | Local Recursion Profile:                                 | <none></none>                |                   |   |
| APARNA-VSBCSYS                   | SIPREC_TG                                   |              | Maximum Satellite Hons:                                  | Three or More Satellite Hops |                   |   |
| AQUAMARINE<br>AQUAMARINE         | AQUA_TG_SIPI_EGR<br>AQUA_TG_SIP_ING         |              |                                                          |                              |                   |   |
| AUGUSTA                          | SBX638_SBX_EXT                              |              | Network Data Partition:                                  | U                            |                   |   |
| AUGUSTA                          | SBX638_SBX_INT                              |              | Network Data Net:                                        | 0                            |                   |   |
| AUTOMATIONISBC<br>AUTOMATIONISBC | HW_EGRESS_SIPREC<br>HW INGRESS SIPRE        |              | Next Hop Domain:                                         | <none></none>                |                   |   |
| AUTOMATIONISBC                   | HW_NWL_REFER_TG                             |              | Number Analysis Profile:                                 | <none></none>                |                   |   |
| AUTOMATIONISBC                   | NWL_TG_V4_CORE                              |              | Number Length Enforcement:                               | <none></none>                |                   |   |
| AUTOMATIONISBC<br>BF-HA          | NWL_TG_V6_UE<br>LSWUGW SBX INT              |              |                                                          |                              |                   |   |
| BF026-29                         | PER47639s_EXT_TG                            |              | Originating Carrier;                                     | <none></none>                |                   |   |
| BF026-29                         | PER47639s_INT_TG                            |              | PPR Profile:                                             | <none></none>                |                   |   |

3.Use the following commands to configure the SIP Trunk Group for NICE RECORDER on SBC.

set addressContext default zone NICE\_ZONE sipTrunkGroup PER47639s\_NICE\_TG media mediaIpInterfaceGroupName LIF2 set addressContext default zone NICE\_ZONE sipTrunkGroup PER47639s\_NICE\_TG ingressIpPrefix 10.54.80.7 32 set addressContext default zone NICE\_ZONE sipTrunkGroup PER47639s\_NICE\_TG state enabled mode inService commit

4. Configure Trunk Group on PSX for NICE RECORDER (Same names must be given to TG as above in PSX).

Figure 8: .Configure Trunk Group on PSX for NICE RECORDER

|                                  | nager V10.01.00A0<br>admin - North America |              | Host: 10.54.49.22 @ 4330<br>Master (SWe) - V10.01.00A019 |                              | View: Trunk Group | ~ | Close All |
|----------------------------------|--------------------------------------------|--------------|----------------------------------------------------------|------------------------------|-------------------|---|-----------|
| Menu                             |                                            |              | Trunk Group: PER47639s_NICE_TO                           | 3                            |                   |   |           |
|                                  | 1 PX                                       |              | Gateway: BF026-29                                        |                              |                   |   |           |
|                                  | = 18                                       |              | Description:                                             |                              |                   |   |           |
| <configure></configure>          |                                            | ~            |                                                          |                              |                   |   |           |
| <admin></admin>                  |                                            | ~            | Auto Recall Profile:                                     | <none></none>                |                   |   |           |
| Trunk Group                      |                                            | ~            | Call Processing Localization Variant:                    | Unknown                      |                   |   |           |
|                                  | Trunk Group                                |              | Calling Area:                                            | <none></none>                |                   |   |           |
| SQL Search Criteria              | (152 entries)                              |              |                                                          |                              |                   |   |           |
| Trunk Group: *                   |                                            |              | Carrier:                                                 | 91240                        |                   |   |           |
| Gateway: *                       |                                            |              | Carrier Selection Priority:                              | <none></none>                |                   |   |           |
| Trunk Number: *                  |                                            |              | Country:                                                 | 81 - Japan                   |                   |   |           |
| Q Sean                           | ch 🖒 More                                  | -124         | DDI Range Profile:                                       | <none></none>                |                   |   |           |
| Cotan                            |                                            |              | Destination Switch Type:                                 |                              |                   |   |           |
| Gateway                          | Trunk Group                                | Trunk Number |                                                          |                              |                   |   |           |
| AMLA                             | RHEL SBX EGTG                              |              |                                                          | Two Way                      |                   |   |           |
| AMLA                             | RHEL_SBX_EGTG1                             |              | Element Routing Priority Profile;                        | JAPAN                        |                   |   |           |
| NTHURIUM                         | IPTG_IN1                                   |              | Feature Control Profile:                                 | PER47639s_FC_JAPAN_SBX       |                   |   |           |
| INTHURIUM                        | IPTG_IN2<br>IPTG IN3                       |              | IP Signaling Profile:                                    | PER47639s_SBX_IAD            |                   |   |           |
| ANTHURIUM                        | IPTG_IN4                                   |              |                                                          | <none></none>                |                   |   |           |
| PARNA-VSBCSYS                    | APARNA_EGR_TG                              |              |                                                          |                              |                   |   |           |
| APARNA-VSBCSYS<br>APARNA-VSBCSYS | APARNA_ING_TG<br>SIPREC_TG                 |              | Local Recursion Profile:                                 | <none></none>                |                   |   |           |
| AQUAMARINE                       | AQUA_TG_SIPI_EGR                           |              | Maximum Satellite Hops:                                  | Three or More Satellite Hops |                   |   |           |
| AQUAMARINE                       | AQUA_TG_SIP_ING                            |              | Network Data Partition:                                  | 0                            |                   |   |           |
| AUGUSTA<br>AUGUSTA               | SBX638_SBX_EXT<br>SBX638_SBX_INT           |              | Network Data Net:                                        | 0                            |                   |   |           |
| AUTOMATIONISBC                   | HW_EGRESS_SIPREC                           |              |                                                          |                              |                   |   |           |
| AUTOMATIONISBC                   | HW_INGRESS_SIPRE                           |              | Next Hop Domain:                                         | <none></none>                |                   |   |           |
| UTOMATIONISBC                    | HW_NWL_REFER_TG<br>NWL_TG_V4_CORE          |              | Number Analysis Profile:                                 | <none></none>                |                   |   |           |
| AUTOMATIONISBC                   | NWL_TG_V6_UE                               |              | Number Length Enforcement:                               | <none></none>                |                   |   |           |
| BF-HA                            | LSWUGW_SBX_INT                             |              | Originating Carrier:                                     | <none></none>                |                   |   |           |
| F026-29<br>F026-29               | PER47639s_EXT_TG<br>PER47639s_INT_TG       |              | PPR Profile:                                             |                              |                   |   |           |
| F026-29                          | PER47639s_NICE_TG                          |              |                                                          |                              |                   |   |           |
| 8F19BF37                         | PSX_SBX_EXT                                |              | Pseudo Carrier:                                          | <none></none>                |                   |   |           |
| F 19BF 37<br>GSSBC               | PSX_SBX_INT<br>SBX_47529_IMS_TG            |              | Remote Sip Peer Type:                                    | None                         |                   |   |           |
| IGSSBC                           | SBX_47529_PEER_TG                          |              | Region:                                                  | <none></none>                |                   |   |           |
| OUVARDIA                         | INGRESS_TG                                 |              | Routing Criteria Profile:                                | <none></none>                |                   |   |           |
| IUGATTI<br>IUGATTI               | 48863ACCESS_STG<br>48863CORE_STG           |              | SCP Business Service Group:                              |                              |                   |   |           |
| BUGATTI                          | PCR7454_IND_SIP_E                          |              |                                                          |                              |                   |   |           |
| BUGATTI                          | PCR7454_IND_SIP_I                          |              | Signaling Profile:                                       | PER47639s_SBX_NICE           |                   |   |           |
| BYADGI<br>BYADGI                 | TRUNK_4<br>TRUNK_4_EGR                     |              | Signaling Flag:                                          | SIP-I                        |                   |   |           |
| BYADGI                           | TRUNK_4_ING                                |              | SIP Domain:                                              | <none></none>                |                   |   |           |
| CELOSIASBX                       | PERTRANSGW_SBX                             |              |                                                          |                              |                   |   |           |

## 5. Configure IP Signalling Profile on PSX.

#### Figure 9: Configure IP Signalling Profile on PSX.

| PSX Manager V10.01.00A011<br>User: admin - North America | Host: 10.54.49.22 @ 4330<br>Master (SWe) - V10.01.00A019 | View: IP Signaling Profile | ~    | Close All  |                           |               |
|----------------------------------------------------------|----------------------------------------------------------|----------------------------|------|------------|---------------------------|---------------|
|                                                          | SIGNALING PROFILE: PER47639s_SBX_IAD                     |                            |      |            |                           |               |
| 📰 📰 🔢 🚰 👖                                                | Do Not Include SS Attribute In Re-INVITE                 |                            |      | Send E     | mpty TCS                  |               |
| Configure> ~                                             | Don't Send REFER With IP                                 |                            |      | Send O     | nly Preferred Codec       |               |
| Admin> ~                                                 | Don't Send REFER With TN                                 |                            |      | Send P     | TIME In SDP               |               |
| Signaling Profile                                        | End To End BYE                                           |                            |      | Send R     | TCP Port In SDP           |               |
| IP Signaling Profile<br>Search Criteria (84 entries)     | End To End RE-INVITE                                     |                            |      | Session    | n Timer Refresh Upda      | le            |
| ignaling Profile: •                                      | End To End UPDATE                                        |                            |      | Set Acc    | ept Header To Applica     | tion SDP Only |
| 🔍 Search 🖙 More 🛏                                        | End To End PRACK                                         |                            |      | 🗌 Set Olin | e Dash                    |               |
| uniters Derfits                                          | Enable Default PUI Procedures                            |                            |      | Set Ses    | sion Version Zero         |               |
| naing Profie                                             | Enable Dial String Handling                              |                            |      | 🗌 Set Slin | e Dash                    |               |
| EXT_IP_SIG<br>NT_IP_SIG                                  | Include G729 with G729A when offer PSP has G729A         |                            |      | Store P    | Charging Function Ad      | dr            |
| i522_SBX_AS<br>i522_SBX_IAD                              | Include IP Ports In FROM And TO Headers                  |                            |      | Store P    | -Charging Vector          |               |
| 639s_S8X_AS<br>7639s_S8X_IAD                             | Include Reason Header                                    |                            |      | Store P    | ath Header                |               |
| ANSGW_SBX_AS                                             | Include SS Attribute In Initial Invite                   |                            |      | Store S    | ervice-Route Header       |               |
| ANSGW_SBX_IAD<br>BX_AS                                   | Include Transport Type In Contact Header                 |                            |      | Suppre:    | ss Min-SE if not receiv   | ed            |
| BX_IAD<br>SBX_EGPROF                                     | Insert Peer Address As Top Route Header                  |                            |      | Termin:    | al Portability Interworki | ng            |
| S8X_EGPROF1<br>S8X_INPROF                                | Lockdown Preferred Codec                                 |                            |      | Send R     | TCP BandWidth Info        |               |
| Y_CLEAR                                                  | Map Cause Location                                       |                            |      | 🗌 Validate | Access Nw Info Head       | ler           |
| Y_PSP_SCTP<br>Y_S8X_AS                                   | Map SGD In P-Sig-Info Header                             |                            |      | Use Ps     | x Route for Registered    | Invite        |
| Y_S8X_JAD<br>T_IPSP_EGR_ID                               | Map Suspend/Resume Event In P-Svc-Info Header            |                            |      | From H     | eader Anonymisation       |               |
| T_IPSP_ING_ID<br>3 AS                                    | Map UUI In P-Sig-Info Header                             |                            |      |            |                           |               |
| 3 JAD<br>66 JPSP_EXT                                     | MIME Cause Precede Reason Header Cause                   |                            |      |            |                           |               |
| 66_IPSP_INT                                              | Minimize Relaying Of Media Changes From Other Call Leg   |                            |      |            |                           |               |
| 359_IPSP_SIPI_EGR<br>359_IPSP_SIP_ING                    | No Service Route Hdr For Emergency Registration          |                            |      |            |                           |               |
| 370_IPSP_SIPI_EGR<br>370_IPSP_SIP_ING                    | Publish IP In Hold SDP                                   |                            |      |            |                           |               |
| 513_IPSP_SIPI_EGR<br>513_IPSP_SIP_ING                    | Insert PAccess Network Info                              |                            |      |            |                           |               |
| 8_IPSP_EXT<br>8_IPSP_INT                                 | Contact Transparency For Isfocus Media Tag               |                            |      |            |                           |               |
| 66_Exit_UAC                                              | Support S-CSCF Restoration Procedures                    |                            |      |            |                           |               |
| 866_Exit_UAS<br>=_IPSP_SBX_3830_N                        | Insert UE Flow Info                                      |                            |      |            |                           |               |
| AS                                                       | Call Preservation Flags                                  |                            |      |            |                           |               |
|                                                          |                                                          |                            | 10   |            | -                         |               |
| 🗅 New 🎁 Open 📋 Delete                                    |                                                          |                            | Save | × Cancel   | 📋 Delete                  |               |

Figure 10: Configure IP Signalling Profile on PSX.

| PSX Manager V10.01.00A011<br>User, admin - North America | Host: 10.54.49.22 @ 4330<br>Master (SWe) - V10.01.00A019 | View: IP Signaling Profile  VIOSE All     |
|----------------------------------------------------------|----------------------------------------------------------|-------------------------------------------|
|                                                          | IP SIGNALING PROFILE: PER47639s_SBX_AS                   |                                           |
| 📰 🖃 🔢 🍋 🏁                                                | Do Not Include SS Attribute In Re-INVITE                 | Send Empty TCS                            |
| Configure>                                               | Don't Send REFER With IP                                 | Send Only Preferred Codec                 |
| Admin>                                                   | Don't Send REFER With TN                                 | Send PTIME In SDP                         |
| Signaling Profile                                        | End To End BYE                                           |                                           |
| IP Signaling Profile                                     |                                                          | Send RTCP Port In SDP                     |
| L Search Criteria (84 entries)<br>Signaling Profile: *   | End To End RE-INVITE                                     | Session Timer Refresh Update              |
|                                                          | End To End UPDATE                                        | Set Accept Header To Application SDP Only |
| Search 🖨 More🛏                                           | End To End PRACK                                         | Set Oline Dash                            |
| ignaling Profile                                         | Enable Default PUI Procedures                            | Set Session Version Zero                  |
| 7454_IND_SIP_INGRESS                                     | Enable Dial String Handling                              | Set Sline Dash                            |
| 4_EXT_IP_SIG<br>4_INT_IP_SIG                             | Include G729 with G729A when offer PSP has G7            | 29A Store P-Charging Function Addr        |
| R35522_SBX_AS<br>R35522_SBX_IAD                          | Include IP Ports In FROM And TO Headers                  | Store P-Charging Vector                   |
| R47639s_SBX_AS                                           | Include Reason Header                                    | Store Path Header                         |
| .47639s_SBX_IAD<br>.TRANSGW_SBX_AS                       | Include SS Attribute In Initial Invite                   | Store Service-Route Header                |
| ITRANSGW_SBX_IAD<br>_SBX_AS                              | Include Transport Type In Contact Header                 | Suppress Min-SE if not received           |
| K_SBX_IAD                                                |                                                          | — …                                       |
| EL_SBX_EGPROF<br>EL_SBX_EGPROF1                          | Insert Peer Address As Top Route Header                  | Terminal Portability Interworking         |
| EL_SBX_INPROF<br>NITY_CLEAR                              | Lockdown Preferred Codec                                 | Send RTCP BandWidth Info                  |
| NITY_PSP_SCTP                                            | Map Cause Location                                       | Validate Access Nw Info Header            |
| NITY_SBX_AS<br>NITY_SBX_IAD                              | Map SGD In P-Sig-Info Header                             | Use Psx Route for Registered Invite       |
| SVT_IPSP_EGR_ID<br>SVT_IPSP_ING_ID                       | Map Suspend/Resume Event in P-Svc-Info Heade             | er 🗌 From Header Anonymisation            |
| 153_AS                                                   | Map UUI In P-Sig-Info Header                             |                                           |
| 153_IAD<br>1766 IPSP EXT                                 | MIME Cause Precede Reason Header Cause                   |                                           |
| (1766_JPSP_JNT<br>(44359_JPSP_SIPI_EGR                   | Minimize Relaying Of Media Changes From Other            | Call Leg                                  |
| 44359_IPSP_SIP_ING                                       | No Service Route Hdr For Emergency Registration          | -                                         |
| (44370_IPSP_SIPI_EGR<br>(44370_IPSP_SIP_ING              | Publish IP In Hold SDP                                   |                                           |
| 53513_IPSP_SIPI_EGR<br>53513_IPSP_SIP_ING                | Insert PAccess Network Info                              |                                           |
| 638_IPSP_EXT                                             |                                                          |                                           |
| 638_IPSP_INT<br>\_366_Exit_UAC                           | Contact Transparency For Isfocus Media Tag               |                                           |
| _366_Exit_UAS<br>CF_IPSP_SBX_3830_N                      | Support S-CSCF Restoration Procedures                    |                                           |
| PI_AS                                                    | Insert UE Flow Info                                      |                                           |
| I_IAD<br>ST                                              | Call Preservation Flags                                  |                                           |
| 🗋 New 🎁 Open 📋 Delete                                    |                                                          | 🔒 Save 🗶 Cancel 📋 Delete                  |

6. Configure Packet Service Profile ID Group and PSP on PSX.

| <configure> ~</configure>          |    |                                  |                       |
|------------------------------------|----|----------------------------------|-----------------------|
| <admin> ~</admin>                  |    |                                  |                       |
| Packet Service Profile ID Group ~  |    |                                  |                       |
| Packet Service Profile ID Group    |    |                                  |                       |
| SQL Search Criteria (70 entries)   | ٦l |                                  |                       |
| Packet Service Profile ID Group: * |    |                                  |                       |
| Search 🖒 More –                    |    |                                  |                       |
|                                    |    |                                  |                       |
| Packet Service Profile ID Group    | Ш  |                                  |                       |
| MRF_CDMA_SBX_47529_PSP ^           | •  |                                  |                       |
| MRF_IMS_SBX_47529_PSP              | Ш  |                                  |                       |
| OMR_SBX_50_PSP                     | Ш  |                                  |                       |
| PCMU-A_G729A_OA                    | Ш  |                                  |                       |
| PCMU_AUTO                          | Ш  |                                  |                       |
| PCMU_G729A_OA                      | Ш  |                                  |                       |
| PCMU_OA                            | Ш  |                                  |                       |
| PCMU_PEM                           | Ш  |                                  |                       |
| PCMU_T_OA                          | Ш  | Packet Service Profile ID Group: | PER47639s_PSP_OUT_SBX |
| PCR4532_PSP_OUT_SBX                | Ш  | Desiret Ossilas Desfilas         |                       |
| PCR4950_PSP                        | Ш  | Packet Service Prolife.          | PER47639s_PSP_OUT_SBX |
| PCR7454_IND_EGRESS                 | Ш  | HPC Packet Service Profile:      | <none></none>         |
| PCR7454_IND_INGRESS                | Ш  |                                  |                       |
| PER35522_PSP_IN_SBX                | Ш  |                                  |                       |
| PER35522_PSP_OUT_SBX               |    |                                  |                       |
| PER47639s_PSP_IN_SBX               |    |                                  |                       |
| PER47639s_PSP_OUT_SBX              |    |                                  |                       |
| PSPG_G711                          |    |                                  |                       |

Figure 11: Configure Packet Service Profile ID Group on PSX

Figure 12: Configure Packet Service Profile ID Group on PSX

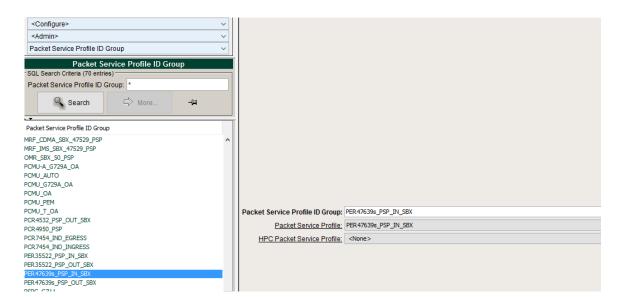

#### Figure 13: Configure PSP on PSX

| PSX Manager V10.0<br>User: admin - North       |               | <u>s</u> ] | Host 10.54.49.22 @ 4330<br>Master (SWe) - V10.01.00A019 | View: Packet Ser                   | vice Profile v Close | All                                  |                          | Perspective: Full View | N ~ |
|------------------------------------------------|---------------|------------|---------------------------------------------------------|------------------------------------|----------------------|--------------------------------------|--------------------------|------------------------|-----|
| Menu                                           |               |            | Packet Service Profile:                                 | PER47639s_PSP_IN_SBX               |                      |                                      |                          |                        | ^   |
|                                                | 11            | <b>P</b>   | Silence Factor:                                         | 40                                 |                      |                                      |                          |                        | ÷.  |
|                                                | 1.4           |            | Voice Initial Playout Buffer Delay (ms):                | 10                                 |                      |                                      |                          |                        | ÷   |
| <configure></configure>                        |               | ~          | Type Of Service:                                        |                                    |                      |                                      |                          |                        | ÷   |
| <admin></admin>                                |               | ~          |                                                         |                                    |                      |                                      |                          |                        | ÷   |
| Packet Service Profile                         |               | ~          | AAL1 Payload Size:                                      |                                    |                      |                                      |                          |                        |     |
| Packet Ser<br>SQL Search Criteria (76 entries) | rvice Profile |            | Preferred RTP Payload Type For DTMF Relay:              |                                    |                      |                                      |                          |                        | ~   |
| Packet Service Profile: *                      |               |            | Media Packet COS:                                       | 0                                  |                      |                                      |                          |                        |     |
|                                                |               |            | Codec Entry<br>Codec Entry: <none></none>               |                                    |                      |                                      |                          |                        | ~   |
| Search G                                       | S More        | -14        | STRUCTURE CONTRACTOR                                    |                                    |                      |                                      |                          |                        |     |
| • •                                            |               |            |                                                         |                                    | Add                  | Update                               |                          |                        |     |
| Packet Service Profile                         |               |            |                                                         | Codec Entry                        |                      |                                      | Value                    |                        |     |
| EG_PSP                                         |               | ^          | 1                                                       |                                    |                      | PER 47639s_G711U<br>PER 47639s_G711A |                          |                        |     |
| ENT_ACM_DEFAULT_PSP<br>ENT_AVAYASM_DEFAULT_PSP |               |            | 3                                                       |                                    |                      | PER 476396_G722                      |                          |                        |     |
| ENT_CUCM_DEFAULT_PSP                           |               |            | 4                                                       |                                    |                      | PER47639s_G723                       |                          |                        |     |
| ENT_LYNCMS_PSP_TCP                             |               |            | 5                                                       |                                    |                      | PER 476394_6729<br>PER 476395_6726   |                          |                        |     |
| ENT_LYNCMS_PSP_TLS<br>G729A_PCMU_OA            |               |            |                                                         |                                    |                      |                                      |                          |                        |     |
| G729A_RFC2833_OA                               |               |            |                                                         |                                    |                      |                                      |                          |                        |     |
| ING_PSP<br>KODI_ISUP_SIP_IW                    |               |            |                                                         |                                    |                      |                                      |                          |                        |     |
| KPML_EGRESS_PSP                                |               |            |                                                         |                                    |                      |                                      |                          |                        |     |
| KPML_GW_PSP<br>KPML_INGRESS_PSP                |               |            |                                                         |                                    |                      |                                      |                          |                        |     |
| MRF_CDMA_S8X_47529_PSP                         |               |            |                                                         |                                    | Del                  | ete                                  |                          |                        |     |
| MRF_IMS_SBX_47529_PSP                          |               |            | L                                                       |                                    |                      |                                      |                          |                        |     |
| OMR_SBX_50_PSP<br>PCMU-A_G729A_OA              |               |            | Media Control:                                          | IPv4 Only                          |                      |                                      |                          |                        | ~   |
| PCMU_AUTO                                      |               |            | r Number of Redundant Packets                           |                                    |                      |                                      |                          |                        |     |
| PCMU_G729A_OA<br>PCMU_OA                       |               |            |                                                         | 0                                  | ۲                    | 1                                    | 0                        | 02                     |     |
| PCMU_PEM                                       |               |            |                                                         |                                    |                      |                                      |                          |                        |     |
| PCMU_T_OA<br>PCR4532 PSP_OUT_SBX               |               |            | Low Speed Number of Redundant Packets                   |                                    |                      |                                      |                          |                        |     |
| PCR4950_PSP                                    |               |            |                                                         | >0                                 | ۲                    | 1                                    | (                        | 0 2                    |     |
| PCR7454_IND_EGRESS<br>PCR7454_IND_INGRESS      |               |            | T.38v0 Maximun Bit Rate                                 |                                    |                      |                                      |                          |                        |     |
| PER35522_PSP_IN_SBX                            |               |            | O 2.4 kbits/s                                           | 0                                  | 4.8 kbits/s          | <ul> <li>9.6 kbits</li> </ul>        | 8                        | 14.4 kbits/s           |     |
| PER35522_PSP_OUT_SBX<br>PER476304_PSP_IN_SBX   |               |            | Data Rate Management Type                               |                                    |                      |                                      |                          |                        |     |
| PER476396_PSP_OUT_SBX                          |               |            |                                                         | O Type 1 - Local Generation of TCF |                      |                                      | Type 2 - Transfer of TCF |                        |     |
| PSP                                            |               |            | Use Max Bit Rate Only                                   |                                    |                      |                                      |                          |                        |     |
| PSP_G711<br>PSP_G711_AQUA                      |               |            | out max be nate only                                    | Disabled                           |                      |                                      | O Enabled                |                        |     |
| PSP_G711_S8X44370                              |               |            |                                                         | 0.00000                            |                      |                                      | 0.0000                   |                        |     |
| PSP_G711_SBX53513<br>PSP_G729                  |               |            | ECM                                                     |                                    |                      |                                      |                          |                        |     |
| PSP_SBX54346_EGR                               |               |            |                                                         |                                    | ECMI                 | reterred                             |                          |                        | ~   |
| PSP_SRC54146_ING                               |               | ¥          |                                                         |                                    |                      | and Bank                             |                          |                        |     |
| 🗋 New 👹                                        | Open [        | Delete     |                                                         |                                    | Save X               | Cancel 📋 Delete                      |                          |                        |     |
|                                                |               |            | ,                                                       |                                    |                      |                                      |                          |                        |     |

#### Figure 14: Configure PSP on PSX

| - <b>J</b>                                                                                                    |                                                                                                    |                                    |          |                                  |              |
|----------------------------------------------------------------------------------------------------|----------------------------------------------------------------------------------------------------|------------------------------------|----------|----------------------------------|--------------|
| PSX Manager V10.01.00A011<br>User: admin - North America                                                                                                    | Host 10.54.49.22 @ 4330<br>Master (SWe) - V10.01.00A019                                                  | View: Packet Service Profil        | Close    | All                              | Perspect     |
| r Menu                                                                                                    | Packet Service Profile: PER-                                                                             | 47639s PSP OUT SBX                 |          |                                  |              |
|                                                                                                    | Silence Factor: 40                                                                                       |                                    |          |                                  |              |
| 📰 📰 🔢 🌬                                                                                                    |                                                                                                    |                                    |          |                                  |              |
| <configure></configure>                                                                                                    |                                                                                                    |                                    |          |                                  |              |
| <admin></admin>                                                                                                    | Type Of Service: 0                                                                                       |                                    |          |                                  |              |
| Packet Service Profile                                                                                                    | AAL1 Payload Size: 47                                                                                    |                                    |          |                                  |              |
| Packet Service Profile                                                                                                    | Preferred RTP Payload Type For DTMF Relay: <nor< td=""><td>ie&gt;</td><td></td><td></td><td></td></nor<> | ie>                                |          |                                  |              |
| r SQL Search Criteria (76 entries)                                                                                                    | Media Packet COS: 0                                                                                      |                                    |          |                                  |              |
| Packet Service Profile: *                                                                                                    | Codec Entry                                                                                              |                                    |          |                                  |              |
| Search 🖒 More – 🛤                                                                                                    | Codec Entry: <none></none>                                                                               |                                    |          |                                  |              |
| Search Search                                                                                                    |                                                                                                    |                                    | Add      | Update                           |              |
| a de la compansión de la compansión de la | =                                                                                                    |                                    | Aud      |                                  |              |
| Packet Service Profile                                                                                                    |                                                                                                    | Codec Entry                        |          | Value                            |              |
| EG_PSP                                                                                                    |                                                                                                    |                                    |          | ER47639s_G711U                   |              |
| ENT_ACM_DEFAULT_PSP                                                                                                    | 2 3                                                                                                    |                                    |          | ER476398_6711A<br>/ER476398_6722 |              |
| ENT_AVAYASM_DEFAULT_PSP                                                                                                    | 4                                                                                                    |                                    |          | EK476398_G722<br>ER476398_G723   |              |
| ENT_CUCM_DEFAULT_PSP                                                                                                    |                                                                                                    |                                    |          | ER476396_6723<br>ER476396_6729   |              |
| ENT_LYNCMS_PSP_TCP                                                                                                    | 3<br>6                                                                                                   |                                    |          | ER476398_G729                    |              |
| ENT_LYNCMS_PSP_TLS                                                                                                    |                                                                                                    |                                    | r        | CK470385_0720                    |              |
| G729A_PCMU_OA                                                                                                    |                                                                                                    |                                    |          |                                  |              |
| G729A_RFC2833_OA                                                                                                    |                                                                                                    |                                    |          |                                  |              |
| ING_PSP                                                                                                    |                                                                                                    |                                    |          |                                  |              |
| KDDI_ISUP_SIP_IW                                                                                                    |                                                                                                    |                                    |          |                                  |              |
| KPML_EGRESS_PSP<br>KPML_GW_PSP                                                                                                    |                                                                                                    |                                    |          |                                  |              |
| KPML_INGRESS_PSP                                                                                                    |                                                                                                    |                                    |          |                                  |              |
| MRF_CDMA_SBX_47529_PSP                                                                                                    |                                                                                                    |                                    | Dele     | ato .                            |              |
| MRF_IMS_SBX_47529_PSP                                                                                                    |                                                                                                    |                                    |          |                                  |              |
| OMR_SBX_50_PSP<br>PCMU-A_G729A_0A                                                                                                    | Media Control: IPv4                                                                                      | Only                               |          |                                  |              |
| PCMU_AUTO                                                                                                    | T.38<br>r Number of Redundant Packets                                                                    |                                    |          |                                  |              |
| PCMU_G729A_OA<br>PCMU_GA                                                                                                    | Number of Hedundant Packets                                                                              |                                    | ۲        |                                  | 02           |
| PCMU_PEM                                                                                                    |                                                                                                    |                                    |          |                                  | 02           |
| PCMU_T_OA                                                                                                    | Low Speed Number of Redundant Packets                                                                    |                                    |          |                                  |              |
| PCR4532_PSP_OUT_SBX<br>PCR4950_PSP                                                                                                    | 00                                                                                                    |                                    | ۲        | 1                                | 0 2          |
| PCR7454_IND_EGRESS                                                                                                    | r T.38v0 Maximun Bit Rate                                                                                |                                    |          |                                  |              |
| PCR7454_IND_INGRESS                                                                                                    | 0 2.4 kbits/s                                                                                            | 4.8 kbits/                         |          | 0.6 kbits/s                      | 14.4 kbits/s |
| PER35522_PSP_IN_SBX                                                                                                    | O 2.4 KOIIS/S                                                                                            | O 4.8 KDIES/                       |          | O 9.6 KBRS/S                     | 14.4 KDIES/S |
| PER35522_PSP_OUT_SBX                                                                                                    | Data Rate Management Type                                                                                |                                    |          |                                  |              |
| PER476399_PSP_IN_S8X<br>PER476398_PSP_OUT_S8X                                                                                                    |                                                                                                    | O Type 1 - Local Generation of TCF |          | Type 2 - Transfer                | of TCF       |
| PSP                                                                                                    |                                                                                                    |                                    |          | 0.411                            |              |
| PSP_G711                                                                                                    | Use Max Bit Rate Only                                                                                    |                                    |          |                                  |              |
| PSP_G711_AQUA                                                                                                    |                                                                                                    | Disabled                           |          | <ul> <li>Enabled</li> </ul>      |              |
| PSP_G711_S8X44370<br>PSP_G711_S8X53513                                                                                                    | L ECM                                                                                                    |                                    |          |                                  |              |
| PSP_G711_S8X53513<br>PSP_G729                                                                                                    | LOW .                                                                                                    |                                    |          |                                  |              |
| PSP_SBX54346_EGR                                                                                                    |                                                                                                    |                                    | ECM P    | referred                         |              |
| PSP_SRX54346_ING                                                                                                    | × .                                                                                                    |                                    |          |                                  |              |
| 🗋 New 👹 Open 📋 Delete                                                                                                    |                                                                                                    |                                    | Save X C | Cancel Delete                    |              |

#### 7. Configure static route on SBC.

```
set addressContext default staticRoute 10.54.80.200 32 10.7.1.1 LIF1 pkt_a_v4v6 preference 100 set addressContext default staticRoute 10.54.80.200 32 10.7.1.1 LIF2 pkt_b_v4v6 preference 100 set addressContext default staticRoute 10.54.80.7 32 10.7.1.1 LIF2 pkt_b_v4v6 preference 100 set addressContext default staticRoute 10.54.80.8 32 10.7.1.1 LIF2 pkt_b_v4v6 preference 100 commit
```

# Phase III - Inter op Testing

This section provides the tests that are performed to verify configuration of the NICE recorder as SIPREC server and the Sonus SBC.

## **Test Results**

The following table lists a summary of the cases tested.

#### Table 2: Test Results

| SI<br>No | ID     | Test Case                                                                                                    | P<br>/F | CQ |
|----------|--------|----------------------------------------------------------------------------------------------------|---------|----|
| 1        | 894177 | Start/Stop a call recording via CLI - Call with GCID exists in Communication session and NICE SRS IPV4 Address in TCP             | Ρ       |    |
| 2        | 894186 | PSX shall allow the called and calling party numbers in the recording criteria to be configured as a prefix                       | Р       |    |
| 3        | 894187 | Verify recording of session before/after consultative transfer Using REFER                                                        | Р       |    |
| 4        | 894188 | Verify recording of session for a call transcoded at ingress                                                                      | Р       |    |
| 5        | 894189 | SDP shall include the same Codec as being used original communication Session                                                     | Р       |    |
| 6        | 894190 | Re-negotiation of codec in CS - Pass through Initially and transcoded after re-negotiation through ReInvite                       | Р       |    |
| 7        | 894191 | Re-negotiation of codec in CS - Pass through Initially and transcoded after re-negotiation through UPDATE                         | Р       |    |
| 8        | 894192 | In call forwarding unconditional, If C comes under recording criteria                                                             | Р       |    |
| 9        | 894201 | If the original call is forwarded No answer. If new call comes under recording criteria .                                         | Р       |    |
| 10       | 894202 | REFER is received in the context of a recording session                                                                           | Р       |    |
| 11       | 894219 | IP interworking scenarios                                                                                                    | Р       |    |
| 12       | 894220 | Direct Media scenario                                                                                                    | Р       |    |
| 13       | 894221 | SIP-I to SIP-I call scenario                                                                                                    | Р       |    |
| 14       | 894222 | Re-negotiation of codec in CS - Pass through Initially and transcoded after re-negotiation through ReInvite with mismatch codecs. | Ρ       |    |
| 15       | 894223 | Session terminate by calling party which is not in recording criteria. Test case description                                      | Р       |    |
| 16       | 894224 | UE initiating call with \'Supported: siprec\' header                                                                              | Р       |    |
| 17       | 894225 | A-party uses codec that are not supported in the SRS TG.                                                                          | Р       |    |
| 18       | 894226 | Call hold scenario for Rx Stream                                                                                                  | Р       |    |
| 19       | 894227 | Call hold scenario for Tx Stream                                                                                                  | Р       |    |
| 20       | 895062 | To confirm SBC initiates SIP-REC session in TCP for a call that is established with UDP as transport.                             | Р       |    |
| 21       | 895063 | To Verify the recording session established in ipv6 when communication session is established in ipv4                             | Р       |    |

| 22 | 895064 | To verify the recording session for an inband DTMF call                                                           | Р |               |
|----|--------|----------------------------------------------------------------------------------------------------|---|---------------|
| 23 | 895065 | To verify the recording session for an rfc2833 call                                                               | Р |               |
| 24 | 895066 | To verify the recording session for an dtmf relay call.                                                           | F | SBX-<br>49451 |
| 25 | 895067 | To confirm the recording for G711 Fax Passthrough call.                                                           | Р |               |
| 26 | 895069 | Recording for a call involving fall back from transcode to passthru with re-invite                                | Ρ |               |
| 27 | 895070 | To verify the recording for early media case with PRACK at ingress and egress including 200 ok with different sdp | Р |               |
| 28 | 895071 | Fall back from direct media to passthru in a call transfer scenario with SIPREC                                   | Ρ |               |
| 29 | 895072 | Fall back from passthru to direct media in a call transfer scenario with SIPREC.                                  | Р |               |
| 30 | 895073 | Session refresh with UPDATE involving session recording                                                           | Ρ |               |
| 31 | 895074 | To confirm a sip recording for a basic TLS/SRTP call                                                              | Ρ |               |
| 32 | 895075 | Sip recording for a TLS call involving the change in cryptosuite                                                  | Р |               |
| 33 | 895076 | A Basic call including srtp on one side and rtp on the other side with sip recording                              | Ρ |               |
| 34 | 895077 | A Basic call with indialog notify with xml body sent form UAC.                                                    | Р |               |
| 35 | 895078 | An indialog Info and message with xml body sent from uas to uac.                                                  | Ρ |               |
| 36 | 895079 | A Basic call involving 302 re-direction from target number with siprec.                                           | Ρ |               |
| 37 | 895080 | A Basic call involving 302 re-direction to target number with siprec.                                             | Ρ |               |
| 38 | 895081 | A basic call with rtcp flag enabled on both ingress and egress including sip recording.                           | Ρ |               |
| 39 | 895082 | Basic call including late media with siprec.                                                                      | Ρ |               |
| 40 | 895174 | A Basic video call with audio recording.                                                                          | Ρ |               |
| 41 | 895175 | Fall back of a video call to audio call through RE-INVITE                                                         | Ρ |               |
| 42 | 895176 | Audio call upgraded to Video through re-invite with audio recording                                               | Ρ |               |
| 43 | 895177 | siprec Failover from primary to secondary recording server.                                                       | Ρ |               |
| 44 | 895178 | siprec call with call duration set for a specific time in PSX.                                                    | Ρ |               |
| 45 | 895179 | Call recording based on trunk group.                                                                              | Ρ |               |
| 46 | 895181 | Transport protocol for recording is configured as TCP in PSX where as its not configured in SBC sipsigport        | Р |               |
| 47 | 895187 | Basic call with LI (which uses splitter) simulator and SIP Recording where LI taking the priority.                | Ρ |               |
| 48 | 895189 | Performing switch over while a call is being recorded.                                                            | Р |               |
| 49 | 897948 | A Basic GW-GW call with sip recording                                                                             | Р |               |

# Conclusion

This Application Notes describe the configuration steps required for Sonus SBC to successfully interoperate with SIPRec server - NICE recorder. All feature and service test cases have been completed and passed with the exceptions /observations noted in Section Phase III- Inter op testing.